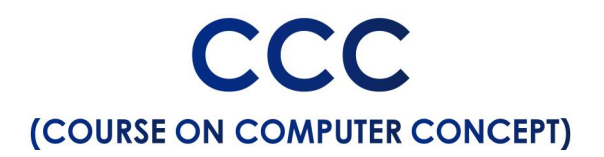

#### **Introduction to Computer**

#### **INTRODUCTION**

**What is Computer?** 

Computer and Latest IT gadgets

Basics of Hardware and Software

**Software** 

Application Software

Utility Software

# Open source and proprietary software<br> **Introduction to Operating System**

**Introduction** 

Operating System

Basics of Operating system

Desktop and Laptop

User Interface for Desktop and Laptop

Operating System Simple Setting

Changing Display Properties

Changing Mouse Properties

File Management

File extensions

#### **Word Processing**

Introduction

Word Processing Basics Opening and Closing Documents Text Creation and manipulation Formatting the Text Table Manipulation **Presentation** Introduction Creation of Presentation

Manipulating Slides

Presentation of Slides

Providing Aesthetics to Slides & Printing

## **Introduction to internet and www**

Basic of Computer Networks

Internet

**Spread Sheet**

Elements of Spread Sheet

Manipulation of Cells & Sheet

Formulas, Functions and Charts

Popular Web Browsers

### **E-mail, Social Networking and e-Governance Services**

Basics of E-mail

Using E-mails

Social Networking & e-Commerce

Overview of e-Governance Services like Railway Reservation, Passport, eHospital [ORS]

Mobile Using "UMANG APP"

## **Digital financial tools and applications**

Digital Financial Tools

Understanding OTP Code

**AEPS** 

USSD

**Card** 

EWallet

Internet Banking

Overview of **Futureskills**  $\boldsymbol{\mathcal{S}}$ **Cyber Security** 

Introduction

Introduction to Internet of Things (IoT)

Cloud Computing

Big Data Analytics

Artificial Intelligence

Virtual Reality

Mobile social networking (MSN)

Robotic process automation (RPA)

Cyber Security

Securing PC

Use a VPN